# **scheduler**

Where is the method executed?

The scheduled methods are executed in the client in which they are started. This means that if the client is closed, the scheduled method(s) will not run anymore. See [Batch Processors](https://wiki.servoy.com/display/DOCS/Batch+Processor) for information how to continuously run methods in the background, in a client that will not be closed (automatically)

**C** Apr 06, 2024 21:02

# **Supported Clients**

SmartClient WebClient NGClient

# **Methods Summary**

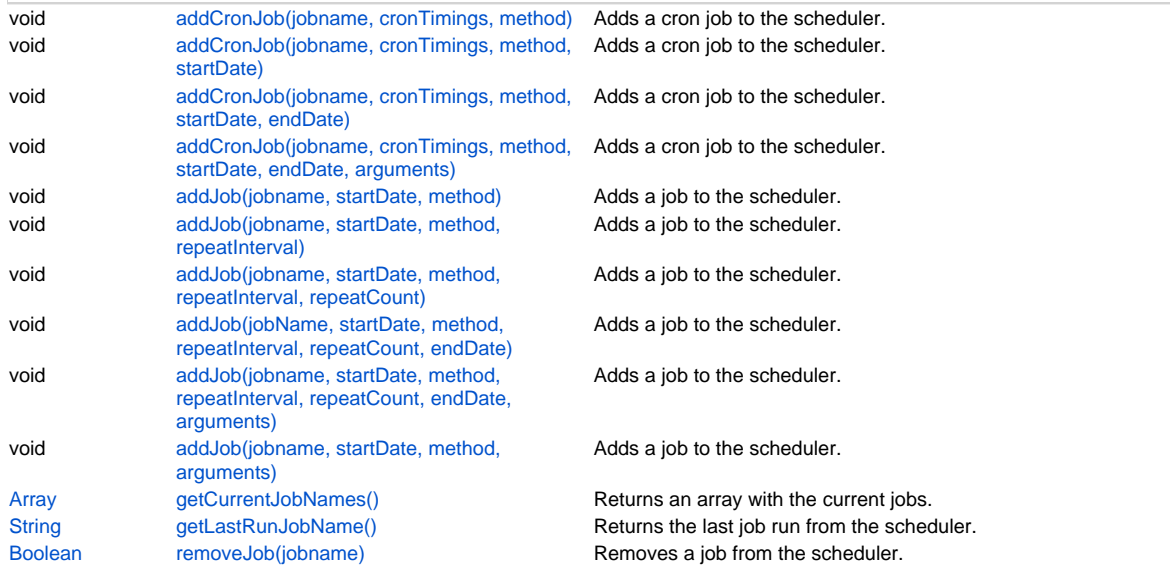

# **Methods Details**

### <span id="page-0-0"></span>**addCronJob(jobname, cronTimings, method)**

Adds a cron job to the scheduler. A cron job must have at least one minute between each execution (otherwise it won't execute).

#### **Parameters**

```
String jobname ;
String cronTimings;
Function method ;
```
#### **Supported Clients**

SmartClient,WebClient,NGClient

#### **Sample**

```
// see: http://www.quartz-scheduler.org/documentation/quartz-2.3.0/tutorials/tutorial-lesson-06.html for more 
info
// add a job that runs every 20 minutes after the hour (0,20,40)
plugins.scheduler.addCronJob('20mins','0 0/20 * * * ?',method)
// add a job that runs every day at 23:30 between now and 5 days from now
var dateNow = new Date();
var date5Days = new Date(dateNow.getTime()+5*24*60*60*1000);
plugins.scheduler.addCronJob('23:30','0 30 23 ? * *', method, dateNow, date5Days)
```
#### <span id="page-1-0"></span>**addCronJob(jobname, cronTimings, method, startDate)**

Adds a cron job to the scheduler. A cron job must have at least one minute between each execution (otherwise it won't execute).

#### **Parameters**

[String](https://wiki.servoy.com/display/DOCS/String) jobname ; [String](https://wiki.servoy.com/display/DOCS/String) cronTimings; [Function](https://wiki.servoy.com/display/DOCS/Function) method ; [Date](https://wiki.servoy.com/display/DOCS/Date) startDate

#### **Supported Clients**

SmartClient,WebClient,NGClient

#### **Sample**

```
// see: http://www.quartz-scheduler.org/documentation/quartz-2.3.0/tutorials/tutorial-lesson-06.html for more 
info
// add a job that runs every 20 minutes after the hour (0,20,40)
plugins.scheduler.addCronJob('20mins','0 0/20 * * * ?',method)
// add a job that runs every day at 23:30 between now and 5 days from now
var dateNow = new Date();
var date5Days = new Date(dateNow.getTime()+5*24*60*60*1000);
plugins.scheduler.addCronJob('23:30','0 30 23 ? * *', method, dateNow, date5Days)
```
#### <span id="page-1-1"></span>**addCronJob(jobname, cronTimings, method, startDate, endDate)**

Adds a cron job to the scheduler. A cron job must have at least one minute between each execution (otherwise it won't execute).

#### **Parameters**

[String](https://wiki.servoy.com/display/DOCS/String) jobname ; [String](https://wiki.servoy.com/display/DOCS/String) cronTimings; [Function](https://wiki.servoy.com/display/DOCS/Function) method ; [Date](https://wiki.servoy.com/display/DOCS/Date) startDate [Date](https://wiki.servoy.com/display/DOCS/Date) endDate ;

# **Supported Clients**

SmartClient,WebClient,NGClient **Sample**

```
// see: http://www.quartz-scheduler.org/documentation/quartz-2.3.0/tutorials/tutorial-lesson-06.html for more 
info
// add a job that runs every 20 minutes after the hour (0,20,40)
plugins.scheduler.addCronJob('20mins','0 0/20 * * * ?',method)
// add a job that runs every day at 23:30 between now and 5 days from now
var dateNow = new Date();
var date5Days = new Date(dateNow.getTime()+5*24*60*60*1000);
plugins.scheduler.addCronJob('23:30','0 30 23 ? * *',method,dateNow,date5Days)
```
#### <span id="page-1-2"></span>**addCronJob(jobname, cronTimings, method, startDate, endDate, arguments)**

Adds a cron job to the scheduler. A cron job must have at least one minute between each execution (otherwise it won't execute).

#### **Parameters**

```
String jobname ;
String cronTimings;
Function method
Date startDate
Date endDate
Array arguments ;
```
# **Supported Clients**

SmartClient,WebClient,NGClient

#### **Sample**

```
// see: http://www.quartz-scheduler.org/documentation/quartz-2.3.0/tutorials/tutorial-lesson-06.html for more 
info
// add a job that runs every 20 minutes after the hour (0,20,40)
plugins.scheduler.addCronJob('20mins','0 0/20 * * * ?',method)
// add a job that runs every day at 23:30 between now and 5 days from now
var dateNow = new Date();
var date5Days = new Date(dateNow.getTime()+5*24*60*60*1000);
plugins.scheduler.addCronJob('23:30','0 30 23 ? * *', method, dateNow, date5Days)
```
#### <span id="page-2-0"></span>**addJob(jobname, startDate, method)**

Adds a job to the scheduler.

#### **Parameters**

[String](https://wiki.servoy.com/display/DOCS/String) jobname; [Date](https://wiki.servoy.com/display/DOCS/Date) startDate; [Function](https://wiki.servoy.com/display/DOCS/Function) method ;

#### **Supported Clients**

SmartClient,WebClient,NGClient

#### **Sample**

```
// add a job that runs at the given date (20 seconds in the future)
// and repeats that every 20 seconds for 40 times or the enddate is reached (0 for no repeats = just one call)
var startDate = new Date();
startDate.setTime(startDate.getTime()+20000);
var endDate = new Date(startDate.getTime()+100000);
plugins.scheduler.addJob('in20seconds',startDate,method,20000,40,endDate)
```
#### <span id="page-2-1"></span>**addJob(jobname, startDate, method, repeatInterval)**

Adds a job to the scheduler.

#### **Parameters**

[String](https://wiki.servoy.com/display/DOCS/String) jobname [Date](https://wiki.servoy.com/display/DOCS/Date) startDate [Function](https://wiki.servoy.com/display/DOCS/Function) method [Number](https://wiki.servoy.com/display/DOCS/Number) repeatInterval ms

#### **Supported Clients**

SmartClient,WebClient,NGClient

#### **Sample**

```
// add a job that runs at the given date (20 seconds in the future)
// and repeats that every 20 seconds for 40 times or the enddate is reached (0 for no repeats = just one call)
var startDate = new Date();
startDate.setTime(startDate.getTime()+20000);
var endDate = new Date(startDate.getTime()+100000);
plugins.scheduler.addJob('in20seconds',startDate,method,20000,40,endDate)
```
#### <span id="page-2-2"></span>**addJob(jobname, startDate, method, repeatInterval, repeatCount)**

```
Adds a job to the scheduler.
```
**Parameters**

[String](https://wiki.servoy.com/display/DOCS/String) jobname [Date](https://wiki.servoy.com/display/DOCS/Date) startDate ; [Function](https://wiki.servoy.com/display/DOCS/Function) method [Number](https://wiki.servoy.com/display/DOCS/Number) repeatInterval ms [Number](https://wiki.servoy.com/display/DOCS/Number) repeatCount ;

#### **Supported Clients**

SmartClient,WebClient,NGClient

#### **Sample**

```
// add a job that runs at the given date (20 seconds in the future)
// and repeats that every 20 seconds for 40 times or the enddate is reached (0 for no repeats = just one call)
var startDate = new Date();
startDate.setTime(startDate.getTime()+20000);
var endDate = new Date(startDate.getTime()+100000);
plugins.scheduler.addJob('in20seconds',startDate,method,20000,40,endDate)
```
#### <span id="page-3-0"></span>**addJob(jobName, startDate, method, repeatInterval, repeatCount, endDate)**

Adds a job to the scheduler.

#### **Parameters**

[String](https://wiki.servoy.com/display/DOCS/String) jobName ; [Date](https://wiki.servoy.com/display/DOCS/Date) startDate [Function](https://wiki.servoy.com/display/DOCS/Function) method [Number](https://wiki.servoy.com/display/DOCS/Number) repeatInterval ms [Number](https://wiki.servoy.com/display/DOCS/Number) repeatCount ; [Date](https://wiki.servoy.com/display/DOCS/Date) endDate

#### **Supported Clients**

SmartClient,WebClient,NGClient

#### **Sample**

```
// add a job that runs at the given date (20 seconds in the future)
// and repeats that every 20 seconds for 40 times or the enddate is reached (0 for no repeats = just one call)
var startDate = new Date();
startDate.setTime(startDate.getTime()+20000);
var endDate = new Date(startDate.getTime()+100000);
plugins.scheduler.addJob('in20seconds',startDate,method,20000,40,endDate)
```
#### <span id="page-3-1"></span>**addJob(jobname, startDate, method, repeatInterval, repeatCount, endDate, arguments)**

Adds a job to the scheduler.

#### **Parameters**

```
String jobname
Date startDate
Function method ;
Number repeatInterval ms
Number repeatCount ;
Date endDate
Array arguments ;
```
# **Supported Clients**

SmartClient,WebClient,NGClient

#### **Sample**

```
// add a job that runs at the given date (20 seconds in the future)
// and repeats that every 20 seconds for 40 times or the enddate is reached (0 for no repeats = just one call)
var startDate = new Date();
startDate.setTime(startDate.getTime()+20000);
var endDate = new Date(startDate.getTime()+100000);
plugins.scheduler.addJob('in20seconds',startDate,method,20000,40,endDate)
```
#### <span id="page-4-0"></span>**addJob(jobname, startDate, method, arguments)**

Adds a job to the scheduler.

#### **Parameters**

[String](https://wiki.servoy.com/display/DOCS/String) jobname ; [Date](https://wiki.servoy.com/display/DOCS/Date) startDate ; [Function](https://wiki.servoy.com/display/DOCS/Function) method [Array](https://wiki.servoy.com/display/DOCS/Array) arguments ; **Supported Clients**

SmartClient,WebClient,NGClient

### **Sample**

```
// add a job that runs at the given date (20 seconds in the future)
// and repeats that every 20 seconds for 40 times or the enddate is reached (0 for no repeats = just one call)
var startDate = new Date();
startDate.setTime(startDate.getTime()+20000);
var endDate = new Date(startDate.getTime()+100000);
plugins.scheduler.addJob('in20seconds',startDate,method,20000,40,endDate)
```
#### <span id="page-4-1"></span>**getCurrentJobNames()**

Returns an array with the current jobs.

#### **Returns**

[Array](https://wiki.servoy.com/display/DOCS/Array)

#### **Supported Clients**

SmartClient,WebClient,NGClient

# **Sample**

plugins.scheduler.getCurrentJobNames()

#### <span id="page-4-2"></span>**getLastRunJobName()**

Returns the last job run from the scheduler.

#### **Returns**

**[String](https://wiki.servoy.com/display/DOCS/String)** 

**Supported Clients**

SmartClient,WebClient,NGClient

#### **Sample**

plugins.scheduler.getLastRunJobName();

#### <span id="page-4-3"></span>**removeJob(jobname)**

Removes a job from the scheduler.

#### **Parameters**

[String](https://wiki.servoy.com/display/DOCS/String) jobname ;

#### **Returns**

[Boolean](https://wiki.servoy.com/display/DOCS/Boolean)

#### **Supported Clients**

SmartClient,WebClient,NGClient

#### **Sample**

// removes a job 'myjob' from the scheduler plugins.scheduler.removeJob('myjob');